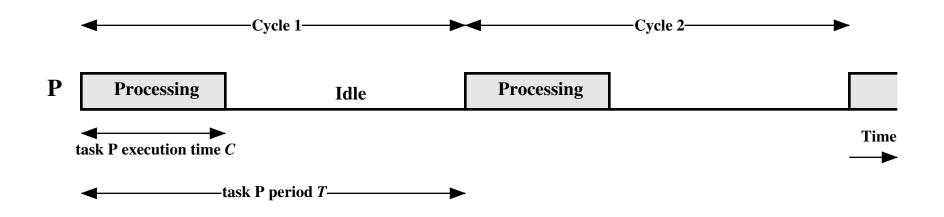

Figure 10.7 Periodic Task Timing Diagram